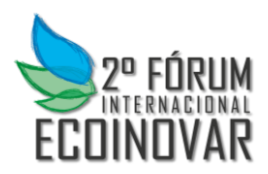

## **Eixo Temático: Inovação e Sustentabilidade em Diferentes Setores**

## **METODOLOGIA PARA DETERMINAÇÃO E MENSURAÇÃO DE ÁREAS ALAGADAS, ATRAVÉS DE TÉCNICAS DE SENSORIAMENTO REMOTO**

## **METHODOLOGY FOR DETERMINING AND MEASURING WETLANDS, THROUGH REMOTE SENSING TECHNIQUES**

Marcos Corrêa Kemmerich, Bruna Casanova Silva e André Carlos Cruz Copetti

## **RESUMO**

O presente trabalho apresenta a metodologia utilizada no ramo do Sensoriamento Remoto, com o objetivo de mensurar áreas alagadas na sub-bacia do rio Vacacaí, existente no município de São Gabriel Rio Grande do Sul, sendo possível realizar a confecção de mapas temáticos de evolução de barragens para os anos de 1999 e 2007 com a utilização de imagens do satélite Landsat 5.

A execução do presente trabalho consistiu das seguintes etapas: download de imagens orbitais do satélite, criação de um banco de dados, processamento digital das imagens e classificação digital supervisionada. Com o emprego desta metodologia foi possível realizar algumas análises sobre o comportamento das reservas de disponibilidade hídrica e quanto ao aumento em número destas na localidade. A partir das análises foi possível verificar que as áreas alagadas apresentam variação entre os anos avaliados e que esta variação não pode se atribuída apenas ao aumento do número das barragens, mas também pela disponibilidade de água no momento de aquisição das imagens. Diante desse resultado conclui-se que para fins de planejamento do uso das águas das barragens é necessária uma análise individual de cada barragem, para correlacionar a área com o volume de água, e assim, saber disponibilidade hídrica daquele momento e não apenas a área de cobertura das águas.

**Palavras-chave:** Classificação Digital, Sensoriamento Remoto, Hidrologia, Processamento Digital.

## **ABSTRACT**

This work presents the methodology used in the field of remote sensing, with the aim of measuring wetlands in sub-river basin Vacacaí, existing in the municipality of São Gabriel Rio Grande do Sul, which can perform the preparation of thematic maps of evolution dams for the years 1999 and 2007 using satellite images from Landsat 5.

The implementation of this work consisted of the following steps: download satellite images of the satellite, creating a database, digital image processing and digital supervised classification. With the use of this methodology was able to do some analysis on the behavior of water availability and reservations as to increase the number of these in the locality. From our analysis we found that wetlands show variation between the years evaluated and that this variation can not be attributed solely to the increased number of dams, but also by the availability of water at the time of image acquisition. Given this result it is concluded that for planning purposes the use of the waters of the dam is necessary an individual analysis of each

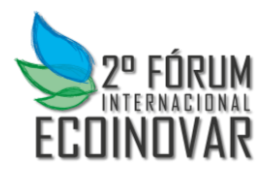

dam area to correlate with the volume of water, and thus water availability know that moment and not just the area Covering water.

**Keywords:** Rating Digital, Remote Sensing, Hydrology, Digital Processing

## **Introdução**

Sensoriamento remoto ou detecção remota é a utilização de varias técnicas a fim de proporcionar a retirada de informações sobre determinados alvos de interesse na superfície da terra. Isto ocorre devido à interação da radiação eletromagnética proveniente do sol com a superfície terrestre, onde plataformas orbitais que possuam a bordo sensores orbitais são capazes de registrar essas interações.

No ramo das ciências ambientais e tecnológicas esta ferramenta vem sendo bastante evidenciada e utilizada, pois é capaz de proporcionar estudos com abrangência de grandes áreas. Sendo capaz de ser utilizado para medição e monitoramento das mais diversas áreas de interesse possibilitando o evidenciamento de diversas feições.

Esta ciência parte do princípio de que é possível a tomada de informações de objetos sem necessidade de contato entre o objeto e o sensor imageador, o que torna viável qualquer análise espacial desejada, desde que haja a disponibilização e obtenção de imagens destes sensores, ou que ao menos tenha ampla cobertura.

Neste sentido, o sensoriamento remoto vem como grande aliado no processo de mapeamento e detecção de áreas com acúmulo de água assim como a indicação da sua utilização. Ele possibilita a visualização do tipo de cultura presente no local e caracteriza elementos presentes nos corpos de água. Torna-se assim a cada dia, devido à evolução da tecnologia, uma ferramenta acessível com grande potencial de utilização.

Devido aos recursos hídricos serem de grande importância, tanto no aspecto social como aspecto econômico, justifica-se a grande ascensão do uso desta tecnologia interdisciplinar para o monitoramento e para a análise das reservas de disponibilidade hídrica e cursos de água. A utilização das geotecnologias para o conhecimento dos aspectos de distribuição das barragens pode vir a proporcionar estudos comparativos de análise econômica das regiões onde há maior concentração, assim como características físicas existentes de determinadas áreas que vêm a favorecer suas construções e contribuir para a economia local.

### **Objetivos**

O objetivo do presente trabalho é discutir a metodologia utilizada para a mensuração de áreas alagadas através da utilização de imagens do satélite Landsat 5 e do software Spring no intuito de analisar a evolução de área ocupada por barragens na sub-bacia do rio Vacacaí.

### **Revisão Bibliográfica**

Como cita Figueiredo (2005), o SR teve seu inicio com a invenção de câmeras fotográficas as quais foram os primeiros instrumentos utilizados na obtenção de fotos aéreas e que ainda são utilizadas.

Para Burroug (1986) citado por Ribeiro et al. (2000), o sistema de informações geográficas pode ser visto como um poderoso conjunto de ferramentas capaz de capturar, armazenar, recuperar, transformar e apresentar dados espaciais do mundo real, que

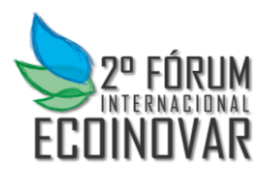

independente do modelo agrícola considerado, a informação sempre será o recurso mais valioso.

Pode-se atribuir à evolução do sensoriamento remoto por satélites a quatro segmentos de acordo com Figueiredo (2005), sendo estes: os instrumentos que compõe o sistema de captação de dados e imagem; sistema de transmissão de dados da imagem provenientes de satélites que se localizam na atmosfera para estações terrestres; equipamentos computacionais e softwares que possibilitam o armazenamento e processamento dos dados; e, as bases de lançamentos dos foguetes, que com a evolução do segmento proporciona uma melhor capacidade de transporte possibilitando colocar em orbita satélites de maios peso e com maior número de sensores.

A partir destas e outras tecnologias é possível adquirir uma grande base de dados e gerar informações fundamentais para planejamento de uso do solo e desenvolvimento de atividades em função das potencialidades de cada região. O Rio Grande do Sul apresenta uma grande possibilidade de exploração agrícola devido ao clima e ao relevo, adequados para cultivos de inverno e verão bem como em solos de várzeas para cultivos alagados ou de coxilhas para cultivo de sequeiro.

As áreas de várzeas são ocupadas na sua grande maioria por lavouras de arroz e pecuária. Sendo que para a produção de arroz é vital a disponibilidade de água para manter o solo alagado, pois o solo de várzea proporciona a formação de lâmina de água por apresentar em suas camadas sub-superficiais baixa drenagem, porém, a água usada nem sempre pode ser adquirida nos rios próximos, por questões ambientais e por baixa disponibilidade. Portanto o uso de barragens é fundamental para a atividade ser segura e rentável.

A avaliação da disponibilidade de água é fundamental para o planejamento das lavouras de arroz alagado, sendo possível o dimensionamento da lavoura em função do volume de água armazenado em barragens. O volume de água armazenado é possível através das informações de nível de água e volume correspondente, o que é possível antes mesmo da construção da barragem ou da presença da água captada. Da mesma forma é possível saber o volume a partir da relação com a área alagada.

Nesse contexto, vê-se a possibilidade de usar as técnicas de sensoriamento remoto para identificar e contabilizar as áreas alagadas das barragens nas regiões produtoras de arroz, e de uma forma mais rápida contabilizarem o volume de água armazenada em cada barragem, sem a necessidade de visita em cada uma delas.

### **Metodologia**

### *Descrição da área de estudo*

O presente estudo foi realizado no município de São Gabriel, Rio Grande do Sul, inserido na fronteira oeste do Estado do Rio Grande do Sul, às margens da BR 290, Rota do Mercosul, a 320 Km da capital do estado, Porto Alegre. Está inserido entre as coordenadas geográficas 30º46'42" e 29º53'28" de Latitude Sul e 54º53'50" e 53º52'01" de Longitude Oeste.

Sua extensão territorial compreende uma área de 5.024 km² e sua população é de 60.425 habitantes segundo o Instituto Brasileiro de Geografia e Estatística (IBGE). O clima predominante no município é do subtropical úmido tipo fundamental Cfa, segundo classificação Kõeppen (Moreno, 1961).

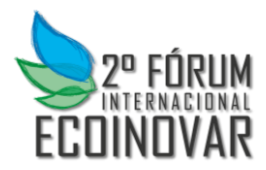

### *Download de imagens orbitais*

Para a elaboração deste trabalho, optou-se pela utilização de imagens do satélite LANDSAT-5, que é justificada pela disponibilidade gratuita das imagens. Influenciou em sua escolha a sua resolução espacial de 30 metros, sendo esta indicada para a realização de análises dos recursos terrestres.

O download das imagens foi realizado no site do Instituto Nacional de Pesquisas Espaciais (INPE). Foram escolhidas imagens com 0% de cobertura de nuvens em todos os quadrantes, com o intuito de melhorar a qualidade de manipulação das imagens. Sendo assim, foi realizado o download de imagens do ano 1999 e do ano 2007 conforme tabela 1.

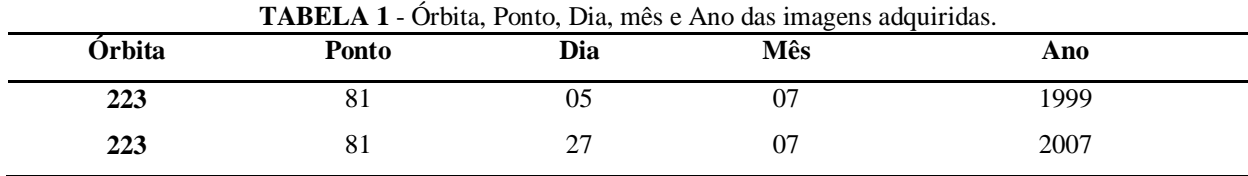

Fonte: Autor

### *Banco de dados*

Uma das etapas mais importantes durante trabalhos envolvendo SIG's é a criação do banco de dados, sendo que este será o responsável pelo armazenamento de todas as informações e atividades desempenhadas no software. Por isso optou-se pela criação de uma pasta no diretório C, já no software SPRING o primeiro procedimento foi o de determinar a projeção geográfica no projeto (Lat, Long), e o sistema de referencia (SIRGAS 2000).

Posteriormente ocorreu a importação dos limites municipais do RS, os quais auxiliaram no processo de localização da área de estudo e na análise dos limites da bacia do município, realizou-se a importação das bandas das imagens do satélite Landsat 5 no formato GeoTiff para o banco de dados, neste procedimento as bandas são importadas uma a uma.

### *Processamento digital das imagens*

Esta etapa objetiva a melhoria da qualidade visual das imagens provenientes de satélites para o analista, o qual é a pessoa a qual ira manipular as imagens através do uso de um software a fim de destacar as feições de interesse.

Nesta técnica há a criação de composições falsa cor R G B (Red, Green, Blue) conforme recomendações do INPE (2011), no intuito de evidenciar elementos a serem pesquisados sendo elas Banda 3, 2 e 1 ( cor natural), Bandas 4, 3 e 2 (Definem melhor os limites entre o solo e a água), Bandas 5, 4 e 3 (clareza nos limites entre solo e água). Com a criação das composições, foi possível aplicar a técnica de contraste linear, tendo como objetivo realçar as feições de interesse no estudo. Isto permitiu que fossem testadas algumas combinações de bandas, cores e diferentes contrastes possibilitando a extração de diversas informações.

A composição sintética 3, 2 e 1 é a que mais se assemelha as cores naturais, semelhante as cores visualizadas pelos olhos dos seres humanos conforme figura 1 (A), nela são evidenciados a vegetação em tonalidades esverdeadas em diferentes tons. Já a composição sintética 4, 3 e 2 figura 1 (B) evidencia as características de vegetação com tonalidades

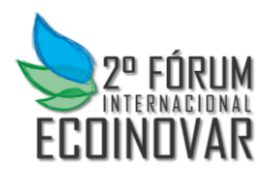

## distintas de vermelho, sendo que vegetações florestais apresentam uma tonalidade mais escura e possui boa distinção entre solo e água na figura 1 (C).

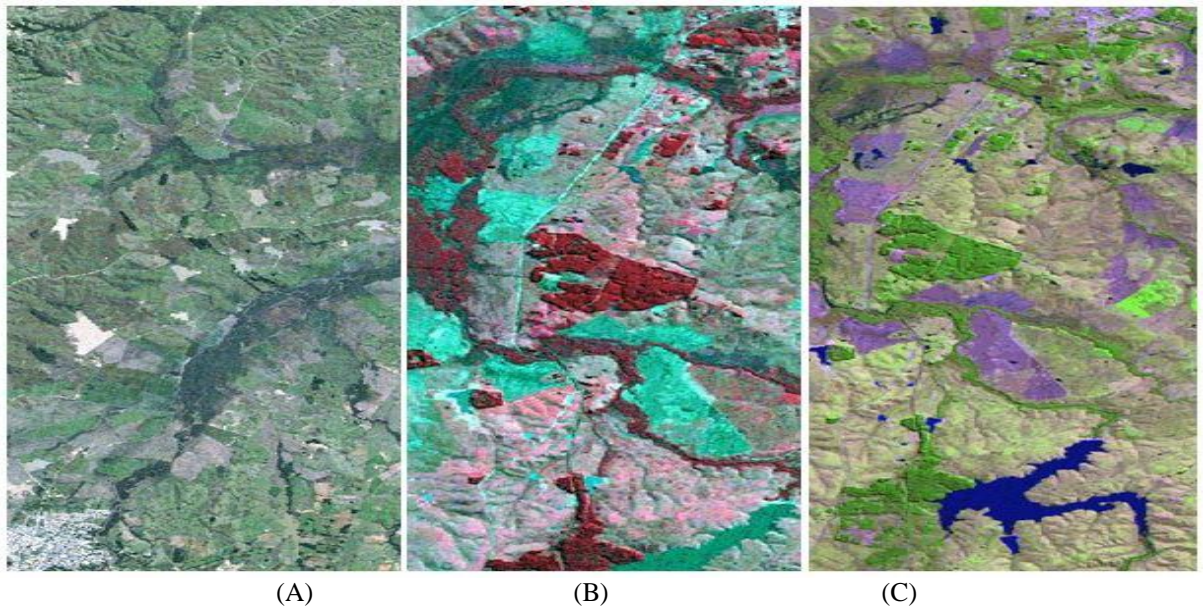

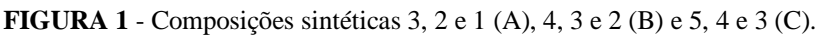

*Classificação digital supervisionada por Máxima Verossimilhança*

Segundo Ribeiro (2007), o método de máxima verossimilhança é amplamente utilizado quando se faz necessário a aquisição de classes informacionais com base em imagens de sensores remotos. Para que seja possível ocorrer uma boa classificação da imagem, é necessária a seleção de um número elevado de pixel para cada amostra no treinamento da classe que está sendo estudada.

O classificador da máxima verossimilhança é o método que mais se aplica em estudos utilizando o sensoriamento remoto quando se faz uma abordagem estatística, para Sarmiento (2013). Pois ele avalia ponderações de distância entre médias dos níveis digitais das classes e o pixel, através de parâmetros estatísticos, dessa forma é avaliada a probabilidade de um determinado pixel pertencer a uma categoria onde este possui maiores características de associação.

A técnica empregada no presente trabalho é a de MaxVer (Máxima Verossimilhança) com limiar de aceitação de 99,9%, a qual ocorre o agrupamento de píxel que possuam a mesma característica de cor nas classes temáticas criadas. Para o mapeamento das áreas alagadas na sub-bacia do rio Vacacaí foram criadas duas classes temáticas (tabela 2). Sendo elas Hidrologia que objetivou a abrangência de toda a cobertura de áreas alagadas na região de estudo com representação na forma mais regular e com coloração azul, e outra cobertura para que fossem adquiridas amostras de locais com outros tipos de representação na imagem, como vegetação, solo exposto, culturas agrícolas entre outras, como é representado na tabela abaixo. Esta etapa do mapeamento foi realizada para os dois anos avaliados de modo que a classificação digital é realizada para cada ano individualmente.

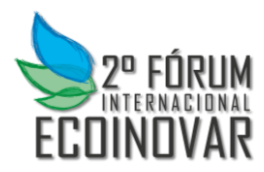

# **2º FÓRUM INTERNACIONAL ECOINOVAR Santa Maria/RS – 23 e 24 de Setembro de 2013**

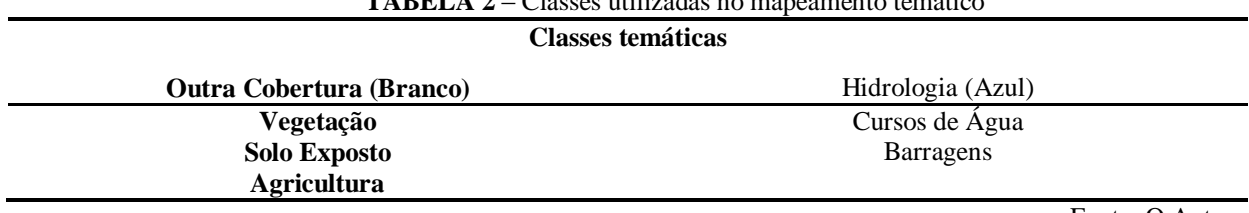

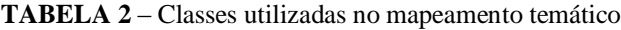

Fonte: O Autor

## *Avaliação da precisão a classificação*

Após o processo de classificação digital é necessário a realização da validação do que foi constatado visualmente na classificação digital, isso é realizado utilizando o coeficiente Kappa de concordância (K), o mesmo serve como uma medida que indica a qualidade da classificação com a realidade. Como conseqüência determina a precisão do mapeamento temático, onde o mesmo é dado na figura 2.

**FIGURA 2** – Índice *Kappa*

$$
K = \frac{N \displaystyle{\sum_{i=1}^{r} x_{ii} - \sum_{i=1}^{r} (x_{i+} \, x_{+i})}}{N^2 - \sum_{i=1}^{r} (x_{i+} \, x_{+i})}
$$

Onde:

K= Coeficiente *Kappa* de concordância;

 $N =$  Quantidade total de pontos;

r= Número de linhas da matriz de erro;

xii = Valor na linha i e coluna i;

xi+= Soma da linha i;

x+i= Soma da coluna i.

O coeficiente capa de concordância é compara do com valores que indicam a qualidade de classificação e este resultado quanto mais próximo ou igual a 1 (um) melhor é o intervalo de aceitação. Segundo Congaltton *et, al.* (1998) citado por Santos *et al.* (2010) as classificações das imagens oriundas de sensores remotos podem ser identificadas em determinados valores, conforme os níveis de aceitação (tabela 3).

**TABELA 3** - Intervalo de aceitação dos resultados do índice *Kappa*

| Valor Kappa   | Qualidade da Classificação                          |
|---------------|-----------------------------------------------------|
| < 0.00        | Péssima                                             |
| $0,00 - 0,20$ | Ruim                                                |
| $0,20-0,40$   | Razoável                                            |
| $0,40 - 0,60$ | Boa                                                 |
| $0,60 - 0,80$ | Muito Boa                                           |
| $0,80 - 1,0$  | Excelente                                           |
|               | $\cdots$<br>$\sim$<br>.<br>-- - <i>--</i> ----<br>. |

Fonte: Adaptado pelo autor de Landis e Koch (1977).

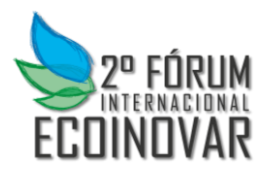

#### *Delimitação da área da sub-bacia*

Posteriormente a classificação digital das imagens, com o objetivo de quantificar as áreas com acúmulo de água, as áreas de interesse foram selecionadas, sendo criado o limite vetorial da bacia do rio Vacacaí. Com o uso da ferramenta de edição vetorial do software SPRING, houve primeiramente o mapeamento das drenagens na localidade e posterior ao mapeamento desta realizou se a delimitação da bacia fazendo se uso dos limites da drenagem juntamente com o auxilio da imagem do satélite LANDSAT 5, o que possibilitou a confecção de uma máscara, esta sendo utilizada para o recorte da imagem, possibilitando a geração de outra imagem com os aspectos da área de estudo evidenciados (figura 3).

**FIGURA 3** – Processo para a delimitação dos limites da sub-bacia através do mapeamento da drenagem.

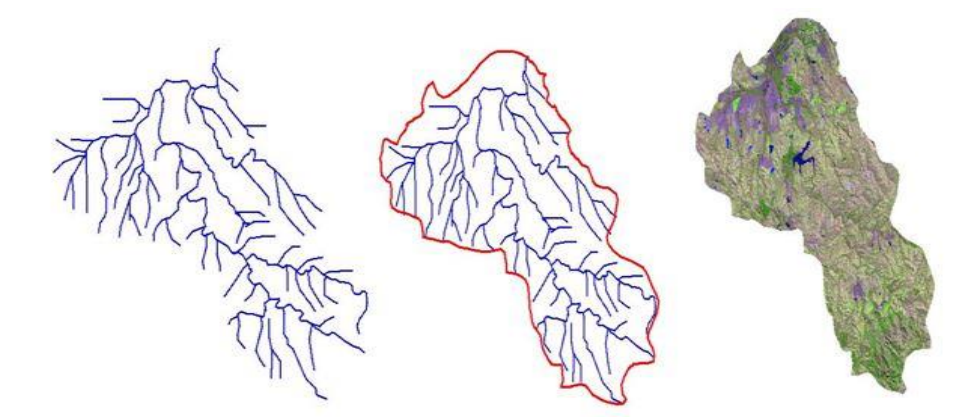

#### **Resultados e Conclusões**

A utilização das técnicas de Sensoriamento Remoto para a mensuração de áreas alagadas mostrou-se bastante eficaz, pois através destas ferramentas foi possível quantificar a evolução e realizar a análise multitemporal de barragens na área estudada. Porém, para saber a confiabilidade dos resultados, ou seja, se estes realmente são coerentes com as características reais do ambiente, fez se necessário avaliar a precisão temática através de coeficientes calculados. Através do índice *Kappa* obtido (tabela 4) para os dois anos estudados e comparando com os valores do intervalo de aceitação do índice, observa-se que ambas as amostras encontram se entre 0,80 e 1, que conforme tabela 3, a qualidade de classificação é determinada como excelente, indicando que a classificação digital possui boa representatividade em relação a realidade.

**TABELA 4** - Indice *Kappa* para os anos de 1999 e 2007

| Ano  |              |
|------|--------------|
| 1999 | 0,95         |
| 2007 | 0,94         |
|      | Fonte: Autor |

7

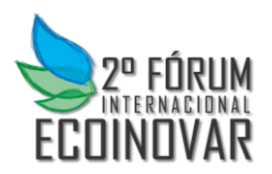

# **2º FÓRUM INTERNACIONAL ECOINOVAR Santa Maria/RS – 23 e 24 de Setembro de 2013**

Por meio dos resultados do índice *Kappa,* pode se validar a classificação e a qualidade do mapa, afirmando que nele estão expressas de forma real à ocupação por barragens na subbacia. Com isso, os processos de classificação e de manipulação das imagens cumpriram o seu objetivo que era o de confeccionar mapas dos diferentes anos, os quais pudessem expressar a eficácia da metodologia para a quantificação de barragens presentes na sub-bacia (figura 4) da área situada na cabeceira do rio Vacacaí.

**FIGURA 4** - Mapa dos reservatórios construídos na área da Bacia Hidrográfica da cabeceira do Rio Vacacaí para os anos de 1999 e 2007

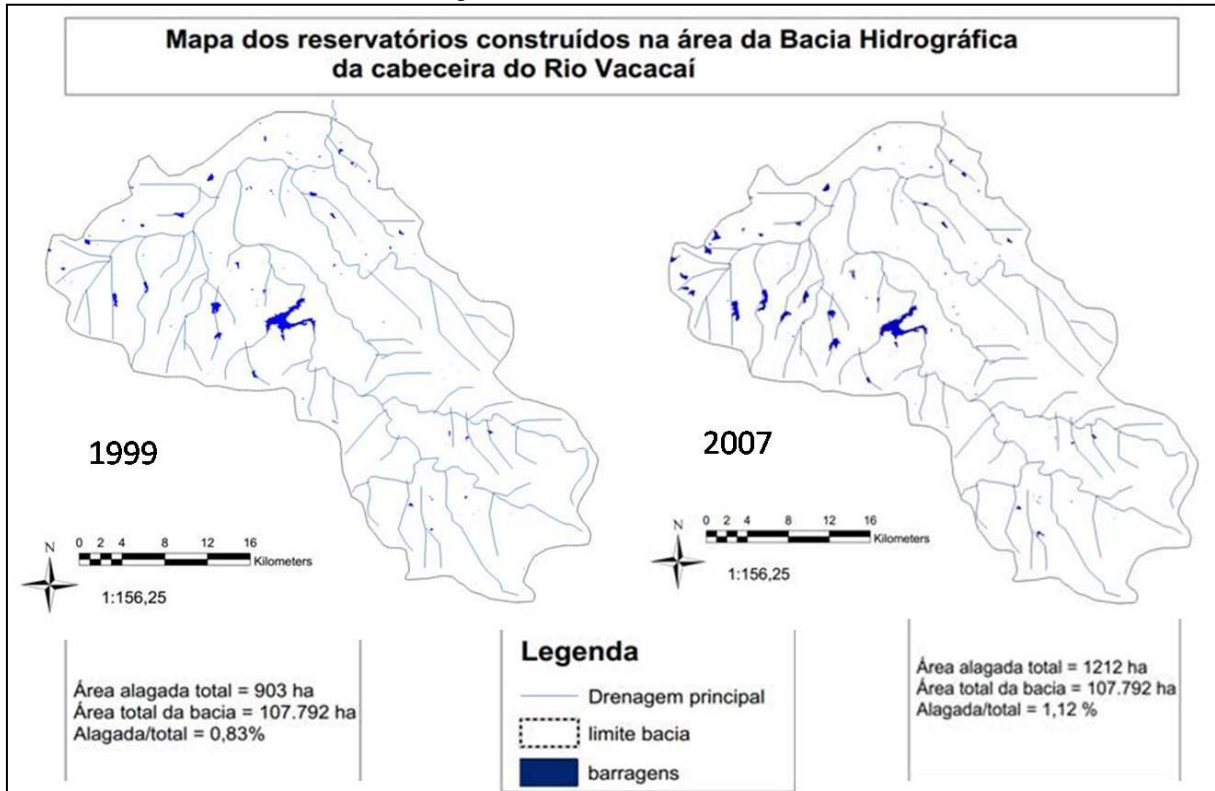

Com o auxilio dos mapas dos reservatórios, construídos na área da bacia hidrográfica da cabeceira do rio Vacacaí, é possível perceber que há um aumento em número de barragens (tabela 5) do ano de 1999 para o ano de 2007. Esse aumento pode indicar que na área estudada houve necessidade de aumentar o número de reservatórios para atender as necessidades das culturas agrícolas existentes na região.

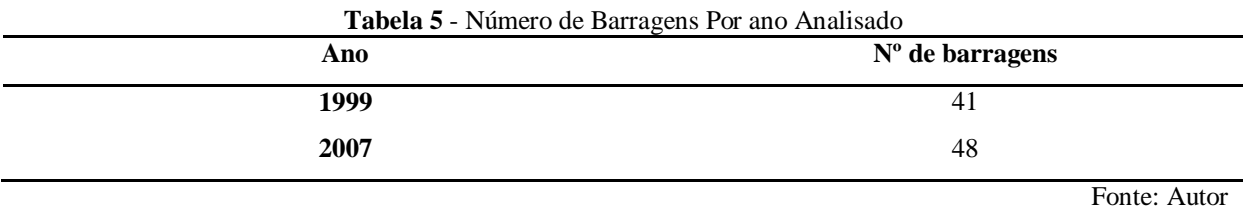

Também é perceptível o aumento em área alagada de algumas barragens, como mostra o detalhe na figura 5. A partir desta percepção, atribui-se o aumenta da área de barragens,

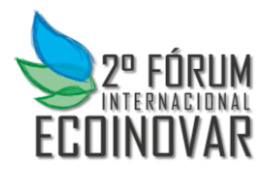

principalmente pelo maior volume de água contido nas mesmas e não ao número de barragens construídas na área. Para fins de planejamento de área plantada de arroz irrigado, por exemplo, é necessário dados de volume em relação a área, para isso é preciso informações de cada bacia. Ou seja, a fatores como o consumo de água nas barragens ou a disponibilidade pluviométrica, altera a área alagada e ao comparar anos diferentes é possível que a variação na área seja em função destes fatores e não a construção de novas barragens.

O agricultor planeja a área de arroz em função da disponibilidade de água na propriedade, que pode ser medida a partir dos dados da barragem que relaciona cota com volume, porém para planejamento em escala municipal ou estadual, só seria possível através do banco de dados com as informações de todas as barragens individualmente. As informações para o banco de dados envolveriam o georreferenciamento de cada barragem e suas respectivas informações sobre a relação entre o volume de água e área alagada. **FIGURA 5** – Dinâmica de algumas barragens na sub-bacia do Rio Vacacaí, Imagem classificada

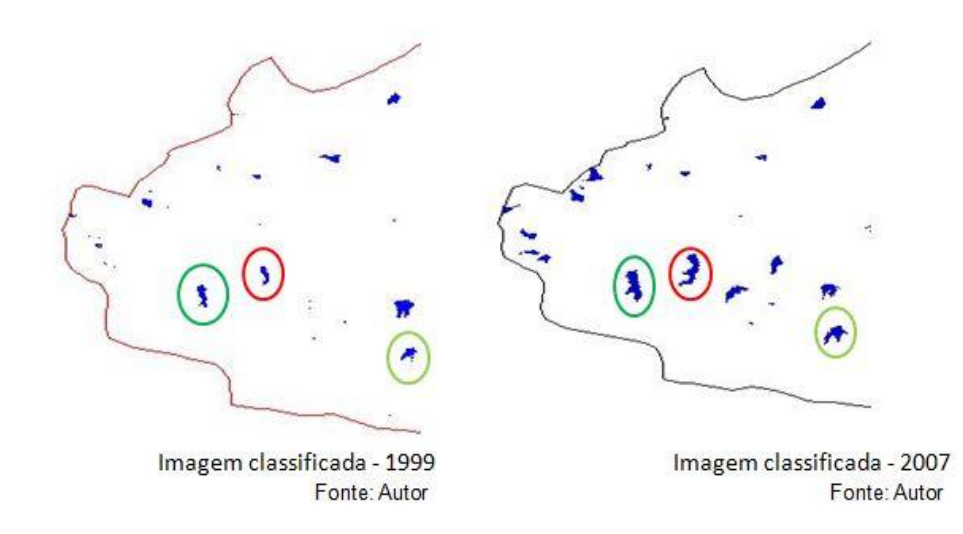

A maior área alagada registrada no ano de 2007 pode ser atribuída pela ocorrência de um volume de precipitação maior neste ano (181,9 mm) em relação ao ano de 1999 (116,7mm), o que ocasionou a elevação da lâmina de água nas barragens (figura 5, figura 6), ou ainda, por um maior consumo em 1999, já que as imagens são do mesmo período do ano.

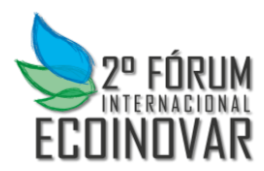

**FIGURA 6** – Dinâmica de algumas barragens na sub-bacia do Rio Vacacaí, expressão em composições Sintéticas

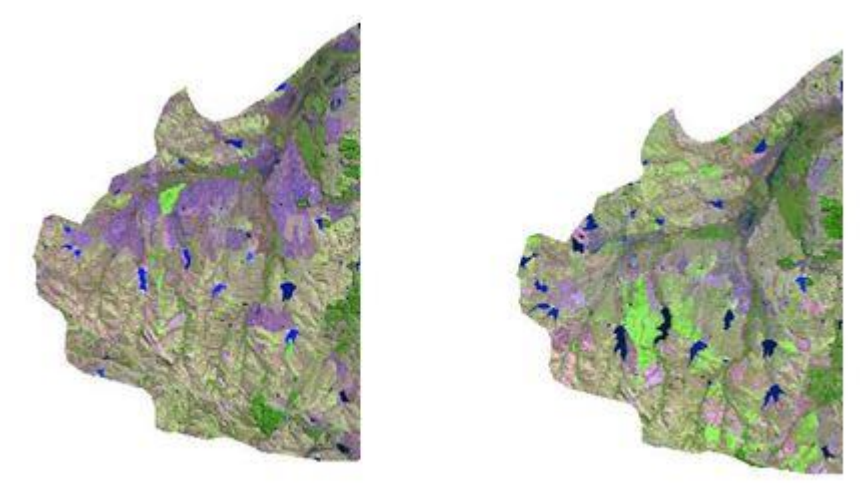

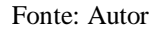

Através da execução deste trabalho e futuramente com o avanço de pesquisas nesta linha de mensuração de recursos hídricos através do Sensoriamento Remoto, será possível montar um banco de dados, o qual ao ser atualizado os dados de área, permitirá automaticamente estimar o volume de água disponível, e isso poderá ser de grande importância para o setor de planejamento da produção de arroz alagado. Porém, para que isso seja viável, necessita-se de uma equipe técnica e imagens disponíveis constantemente e de boa qualidade.

#### **Limitações**

Ao decorrer da execução deste trabalho, entre as dificuldades encontradas, uma delas se dá pela ausência de materiais acadêmicos que relacionem o Sensoriamento Remoto, com a análise e mensuração de barragens, tanto em âmbito regional quanto nacional. Atualmente grande parte das pesquisas utilizando o Sensoriamento Remoto com os recursos hídricos está direcionada a qualidade da água, inundações e comportamento dos rios, o que de certa forma atua como um fator limitante ao avanço desta pesquisa. No entanto, isso nos direcionou ao presente trabalho, a fim de demonstrar uma metodologia que possa ser aplicada para futuras análises de cobertura de barragens com ampla abrangência territorial e para o monitoramento da disponibilidade de água.

Para que estudos possam ser mais abrangentes, e para que haja um levantamento mais preciso em qualquer análise que utilize o Sensoriamento Remoto, é necessário que haja uma boa cobertura de imagens de satélite, assim como sua devida disponibilidade para a realização de análises comparativas entre anos.

O satélite LANDSAT-5, do qual foram obtidas as imagens para a confecção do presente trabalho, foi o único satélite da série LANDSAT que estava em operação até recentemente, sendo que seu período de revisita é de 16 dias (INPE). Pôde-se perceber, com este trabalho, que há uma grande quantidade de imagens disponíveis, porém de baixa qualidade. Pôde-se analisar a presença significativa de nuvens em grande número de imagens, o que dificulta a interpretação e afeta a classificação, gerando assim mapas mais confusos e

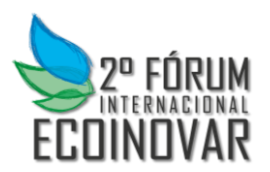

com uma grande quantidade de elementos não mapeados, não possibilitando a sua representação. Neste caso, o que pode ser feito, é selecionar imagens com menor ocorrência de nuvens em todos os quadrantes, ou escolher imagens onde os quadrantes de interesse estejam sem cobertura de nuvens, para que o mapeamento possa ser realizado com qualidade, tendo em vista que este fator não é de responsabilidade do sistema sensor e sim um condicionante ambiental.

Como a série Landsat vinha em declínio com a defasagem de sensores em relação a outros satélites mais atuais, recentemente foi lançado um satélite da mesma série LANDSAT denominado LANDSAT 8, tendo como objetivo atender adequadamente às necessidades atuais, e também de dar continuidade aos dados dos satélites da família Landsat os quais formaram um dos maiores bancos de dados globais ao longo das missões.

## **Referências Bibliográficas**

BURROUGH, P. A. **PRINCIPLES OF GEOGRAPHICAL INFORMATION SYSTEMS.**  Oxford: Clarendon Press, 1989. 194p.

FIGUEIREDO, D. Conceitos básicos de sensoriamento remoto. 2005. Disponível em: << [http://www.ufscar.br/~debe/geo/paginas/tutoriais/pdf/sensoriamento/Conceitos%20de%20Sen](http://www.ufscar.br/~debe/geo/paginas/tutoriais/pdf/sensoriamento/Conceitos%20de%20Sensoriamento%20Remoto.pdf) [soriamento%20Remoto.pdf](http://www.ufscar.br/~debe/geo/paginas/tutoriais/pdf/sensoriamento/Conceitos%20de%20Sensoriamento%20Remoto.pdf)

INSTITUTO NACIONAL DE PESQUISAS ESPACIAIS. INPE. São José dos Campos, 2013 Disponível em: < [www.inpe.br>](http://www.inpe.br/) Acesso em: 23.03.2013

NATIONAL AERONAUTICS AND SPACE ADMINISTRATION. NASA. Washington DC, 2013 Disponível em: <http://www.nasa.gov/about/contact/index.html#.UfI8taz9woM> Acesso em: 16.07.2013

RIBEIRO, C.; VARELLA, C. A. A.; SENA, D. G. Jr.; SOARES, V. P.; BOREM, A. **SISTEMAS DE INFORMAÇÕES GEOGRÁFICAS** 2000 – ufrrj.br

SARMIENTO, C.M.; RAMIREZ, G.M.; OMOSAKO, M.; SOARES, J.F.; SILVA, L.F.L.; Exatidão de métodos de classificação automática para uma região cafeeira no sul do Estado de Minas Gerais. Disponível em:<http://www.dsr.inpe.br/sbsr2013/files/p1617.pdf> Acesso em: 18.07.2013

SANTOS, A. R. dos; 1974-S237s SPRING 5.1.2 :**PASSO A PASSO : APLICAÇÕES PRÁTICAS** - Alegre, ES : CAUFES, 2010. 153p.: il.; 30 cm ISBN 97-85-61890-06-3